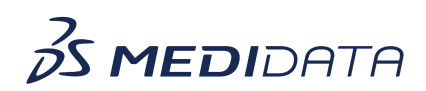

## **Medidata Detect - Key Risk Indicators (KRIs) eLearning Course Outline**

## **Course Description:**

In this course, you will learn about:

- What are Key Risk Indicators or KRIs and their purpose
- Overview of KRI Dashboard
- How to access and view the KRI Dashboard
- How to use and interpret the KRI Dashboard, and
- How to generate a KRI Report

## Approximate Duration: 12 minutes

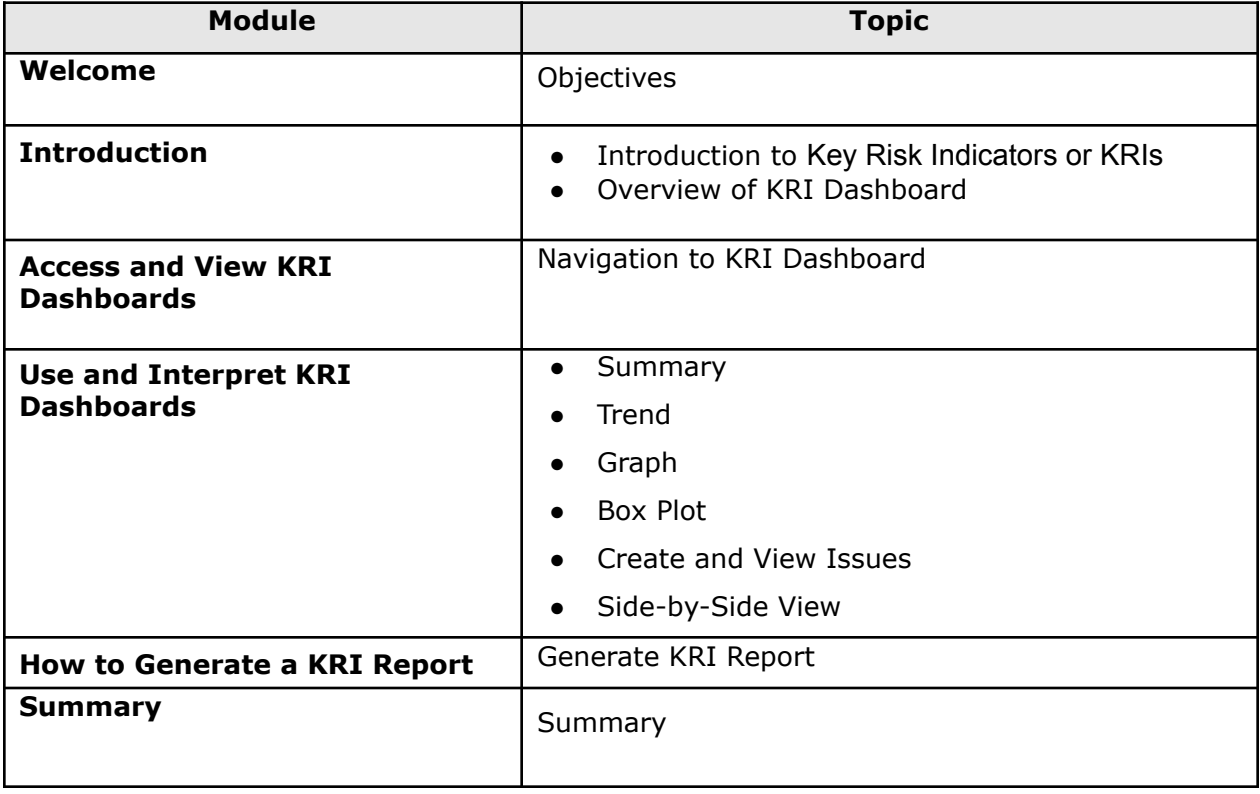